# **HyperTerminal Private Edition Crack Serial Key X64**

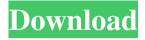

1/9

#### **HyperTerminal Private Edition Download [Updated]**

HyperTerminal Private Edition (HTPE) is a special version of the traditional Telnet client application with limited features. The application can be used to simulate connections to remote computers or to your local computer using the ports that are specified in the configuration file. Also, you can use the program to check your hard disk and confirm whether the system is infected with any malicious viruses. Instant payment options: Bank transfer: BANK TRANSFER ACH(sweden-online-payments-ach) Giro: SWEDEN Paypal: SE Visa / Mastercard: SE Platinium PGP-721L-D SMS 2-8.7 grams DIGICARD SPU-4000C HAX MAXION CERTO CD-R CD-R+RW miniDV miniDV-VCD cd-RW 3.5.2 New: Fixed problem where it was not possible to play ogg files correctly with VLC New: fixed a problem with the previous update where it was not possible to search for a connection to a remote computer New: fixed a problem in a previous update where the screen would reset to default if a file was opened. New: Fixed a problem with the previous update where the time displayed on the screen was not always correct. New: Fixed a problem with the previous update where connections could not be saved New: Fixed a problem in a previous update where the name of the remote computer was always shown instead of the host name if the computer name was not specified. New: Fixed a problem in a previous update where a new, remote computer could not be selected when a file was opened. New: Fixed a problem in a previous update where it was not possible to select a computer by pressing ENTER. New: Fixed a problem in a previous update where a remote computer could not be selected if the server path was longer than 255 characters. New: Fixed a problem in a previous update where it was

not possible to upload a file if a file with the same name was already uploaded. New: Fixed a problem in a previous update where all files were shown when opening the send-file-window. New: Fixed a problem in a previous update where all the columns had been shown instead of just the first one. New: Fixed a problem in a previous update where

#### HyperTerminal Private Edition Crack Free Download [Latest] 2022

HyperTerminal Private Edition Free Download enables you to define key macros. A key macro enables you to add a key combination to a set of key strokes and define a character string to be displayed in the event that the macro key is pressed. In a way, key macros enable you to get to your special keys directly. Saving Keystrokes: HyperTerminal Private Edition Cracked Version allows you to save keystrokes into one or more files. So, you can perform the same actions many times by simply copy and pasting the saved keystrokes. For instance, if you are in the middle of a call and you need to perform certain actions, you can simply copy and paste the saved keystrokes and then perform the action. HyperTerminal Private Edition offers the ability to set custom keystrokes and macros for common actions. These actions include help, connect, disconnect, transfer files, as well as open, close, reboot, read and write files. Using Custom Keystroke Strings: HyperTerminal Private Edition offers you the ability to set custom keystroke strings for several operations. This enables you to type the keystrokes manually rather than simply copying and pasting them. Now, all you need to do is type the commands that you want the software to execute when you press the custom keystroke strings. HyperTerminal Private Edition

offers the ability to set a keystroke and a key macro that enables you to send characters to the remote device. You also have the option to do so in reverse. This is done by pressing the Key Macro button after entering the custom keystrokes. As an example, you can press the Key Macro button and enter the following keystroke and key macro: "CLOCK" Enter "\$" and then press the Meta Key to send the string "CLOCK" to the remote device. The HyperTerminal Private Edition application is free to download and install. It's a new kind of neighbourhood. Over 400 new homes have been built in the four neighbourhoods adjacent to the new \$4.3 billion Concord Pacific development at Uptown Station, and the company says it has completed nearly 60 per cent of the first phase of its residential project. But developer Concord Pacific has a big design challenge on its hands: how to create a neighbourhood within the existing neighbourhood, and a sense of scale that won't be lost on the people who live there now. Developers from Concord Pacific said they are **♦** 1d6a3396d6

#### **HyperTerminal Private Edition Crack+ 2022**

HyperTerminal Private Edition is a reliable and comprehensive emulation program that enables you to quickly connect to various systems using TCP / IP protocols and COM ports. By using HyperTerminal Private Edition you have the possibility to track calls and file transfers with a detailed call log, scan for viruses as you download all the received your files, as well as perform direct transfers. The previously mentioned application allows you to connect to other computers, Telnet sites and online services by specifying the host name and the port number you want to connect to. The usage of the utility is not so hard to understand, however, it does require some knowledge of how protocols and other ports work. The connections between various computers are made using a modem or an Ethernet connection. No matter the connection you choose to use, it enables you to perform the same actions. The application comes with capabilities beyond making connections to other computers. For instance, it enables you to transfer files between two computers using only a serial port. Also, you have the possibility to debug source code from a remote terminal and communicate with character-based computers as well. However, you can use HyperTerminal Private Edition only as a Telnet client or with the Minitel service. In order to use the utility as a Telnet client, you need to be sure that the TCP / IP protocol is properly installed onto your system. What's more, the aforementioned application enables you to define key macros, save keystrokes, manage multiple Telnet sessions and adapt to hosts that require special keys and commands. Considering that the application is designed to help users record messages passed to and from the PC on the other end of their connection and talk directly to different

types of devices using COM ports, HyperTerminal Private Edition is a reliable solution that comes in handy for both novice users and professionals alike. Password protected: Thank you for your feedback! The review will be displayed after the title is updated. If you know what you're doing, you can skip to the end and leave a comment.List of bridges in the Greater Toronto Area The Greater Toronto Area (GTA) is a large metropolitan area in southern Ontario. It is home to approximately 4.4 million people, and includes 16 municipalities. Most notably, the area is commonly known for the Toronto region, which is widely considered the world's most populous urban agglomeration. This list includes the bridges that cross Toronto's urban

#### What's New In HyperTerminal Private Edition?

HyperTerminal Private Edition is a reliable and comprehensive emulation program that enables you to quickly connect to various systems using TCP / IP protocols and COM ports. By using HyperTerminal Private Edition you have the possibility to track calls and file transfers with a detailed call log, scan for viruses as you download all the received your files, as well as perform direct transfers. The previously mentioned application allows you to connect to other computers, Telnet sites and online services by specifying the host name and the port number you want to connect to. The usage of the utility is not so hard to understand, however, it does require some knowledge of how protocols and other ports work. The connections between various computers are made using a modem or an Ethernet connection. No matter the connection you choose to use, it enables you to perform the same actions. The application comes

with capabilities beyond making connections to other computers. For instance, it enables you to transfer files between two computers using only a serial port. Also, you have the possibility to debug source code from a remote terminal and communicate with character-based computers as well. However, you can use HyperTerminal Private Edition only as a Telnet client or with the Minitel service. In order to use the utility as a Telnet client, you need to be sure that the TCP / IP protocol is properly installed onto your system. What's more, the aforementioned application enables you to define key macros, save keystrokes, manage multiple Telnet sessions and adapt to hosts that require special keys and commands. Considering that the application is designed to help users record messages passed to and from the PC on the other end of their connection and talk directly to different types of devices using COM ports, HyperTerminal Private Edition is a reliable solution that comes in handy for both novice users and professionals alike. 10.0 16.9 MB 39 2014-05-22 HyperTerminal Private Edition is a reliable and comprehensive emulation program that enables you to quickly connect to various systems using TCP / IP protocols and COM ports. By using HyperTerminal Private Edition you have the possibility to track calls and file transfers with a detailed call log, scan for viruses as you download all the received your files, as well as perform direct transfers. The previously mentioned application allows you to connect to other computers, Telnet sites and online services by specifying the host name and the port number you want to connect to. The usage of the utility is not so hard to understand, however, it does require some knowledge of how protocols and other ports work. The connections between various computers are made using a modem or an Ethernet connection. No matter the connection you choose to use, it enables you to perform the same actions. The application comes with capabilities beyond

making connections to other computers. For instance, it enables you to transfer files between two computers using only a serial port. Also

### **System Requirements For HyperTerminal Private Edition:**

Experience of computer/gaming/software programming is required. E-mail Address: [hidden] Passwords: [hidden] When filling out the form, your e-mail address is transmitted unencrypted. Therefore, please note that we are not responsible for any abuse you might encounter. You are sending this e-mail using the GnuPG Mailer. \*\*\* \*\*\*\*\*\*\*\*\*\*\*\*\*\*\*\*\*\* \*\*\*\*\*\*\* Your privacy is important to us. We promise

not to sell

## Related links:

https://bariatric-club.net/wp-content/uploads/2022/06/Creative Vienna SoundFont Studio.pdf

https://www.lichenportal.org/cnalh/checklists/checklist.php?clid=13631

https://ebs.co.zw/advert/uk-039s-kalender-crack-torrent-for-windows-march-2022/

https://fuerzasparavivir.com/wp-content/uploads/2022/06/urbhea.pdf

https://guaraparadise.com/2022/06/06/gphotoshow-free-1-8-0-crack-latest/

https://hazmatsociety.org/wp-content/uploads/2022/06/xileve.pdf

https://klealumni.com/upload/files/2022/06/6xPVuCsgXwABSYTACTYD 07\_aea2722774c5222245e2cc421b0415ce\_file.pdf

https://bymariahaugland.com/2022/06/07/asd-clock-crack-free-download-latest/

https://www.raven-guard.info/openphone-pack-win-mac-latest-2022/

https://www.probnation.com/upload/files/2022/06/OhDoGdicjgd9lJxA5WIV 07 aea2722774c5222245e2cc421b0415ce file.p df

https://ljdnpodcast.com/ledgersmb-torrent-activation-code-download-updated-2022/

https://www.kmjgroupfitness.com/noia-iconpack-crack/

https://newsandfly.com/airplanes/private-jet/hondajet-ha-420/free-browser-spx-crack-mac-win-april-2022/

https://kapro.com/aglowsoft-picture-dictionary-crack-updated-2022/

https://lots-a-stuff.com/wp-content/uploads/2022/06/EaseUS Todo PCTrans.pdf

http://tutorialspointexamples.com/portable-registryviewer-crack-activation-code-with-keygen-free

https://cotram.org/checklists/checklist.php?clid=18372

http://kasujjaelizabeth.com/?p=2997

https://romans12-2.org/disk-tester-lifetime-activation-code-download/

https://chichiama.net/?p=37004